**INSTRUCTIVO DE INGRESO CURSO VIRTUAL EPIDEMIOLOGIA DE LAS ENFERMEDADES CRONICAS NO TRANSMISIBLES NIVEL INTRODUCTORIO**

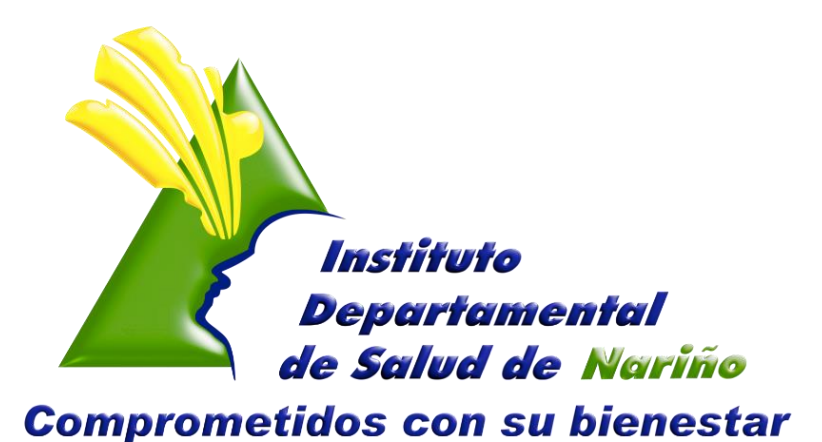

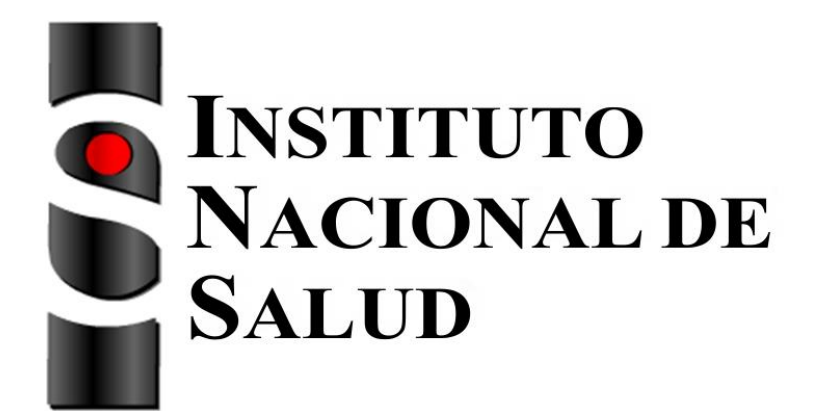

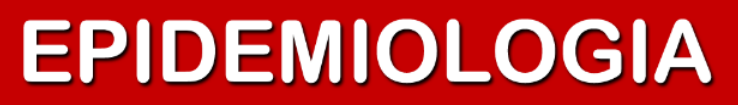

INSTITUTO DEPARTAMENTAL DE SALUD - ENFERMEDADES CRONICAS NO TRANSMISIBLES

#### **GOBERNACIÓN DE NARIÑO INSTITUTO DEPARTAMENTAL DE SALUD NARIÑO ENFERMEDADES CRÓNICAS NO TRANSMISIBLES**

#### **MODELO DE ATENCIÓN INTEGRAL PARA LA PREVENCIÓN DEL RIESGO CARDIOVASCULAR**

**ELIZABETH TRUJILLO DE CISNEROS** DIRECTORA

**CARLOS ALBERTO HIDALGO PATIÑO** SUBDIRECTOR DE SALUD PÚBLICA

**HELGA CONSTANZA CERÓN GALLARDO** PROFESIONAL ESPECIALIZADO

**ING. HORACIO ADOLFO GAMBOA YANDAR** PROFESIONAL DE APOYO

**ABRIL 2014**

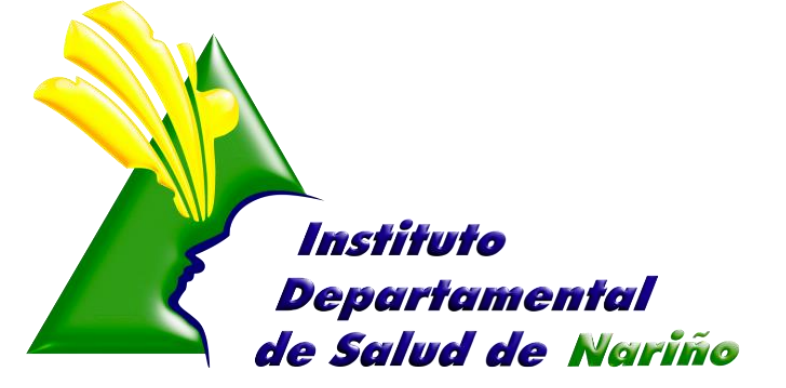

**Comprometidos con su bienestar** 

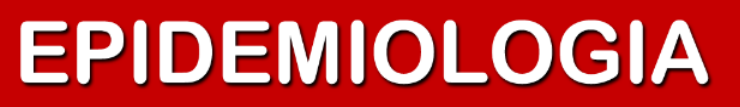

#### **CURSO VIRTUAL EPIDEMIOLOGIA DE LAS ENFERMEDADES NO TRANSMISIBLES NIVEL INTRODUCTORIO.**

**OBJETIVO:** Identificar los conceptos básicos de epidemiología y de vigilancia en salud pública, con el propósito de mejorar la promoción, prevención y control en las Enfermedades No Transmisibles.

#### **RESULTADOS DEL APRENDIZAJE**

- Identificar las generalidades epidemiológicas y de salud pública de las Enfermedades No Transmisibles- ENT, según referentes nacionales e internacionales.
- **Comprender la utilidad de las diferentes fuentes de datos y calidad de** los registros para la vigilancia en salud pública de las Enfermedades No Transmisibles-ENT según lineamientos nacionales
- Reconocer diferentes tipos de estudios epidemiológicos y como realizar el análisis descriptivo en el comportamiento de las Enfermedades No Transmisibles-ENT, incluyendo los principales indicadores de vigilancia en salud pública.
- Identificar estrategias de promoción, prevención, vigilancia y control para el abordaje de las Enfermedades No Transmisibles-ENT de acuerdo con experiencias nacionales e internacionales.

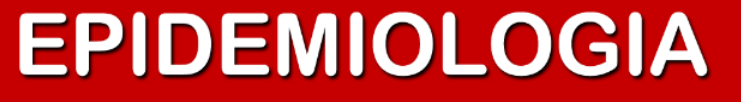

### **INGRESO AL CURSO VIRTUAL**

#### **PASO 1**

Se ingresa al link:

Epidemiologia de las Enfermedades no transmisibles nivel introductorio. Inscríbase en línea

[http://aulavirtual.ins.gov.co/ins\\_gea\\_cursos/php/inscritos\\_ext\\_curso.php](http://aulavirtual.ins.gov.co/ins_gea_cursos/php/inscritos_ext_curso.php)

**PASO 2.** Al ingresar al Aula Virtual del Instituto Nacional de Salud esta muestra la Siguiente ventana.

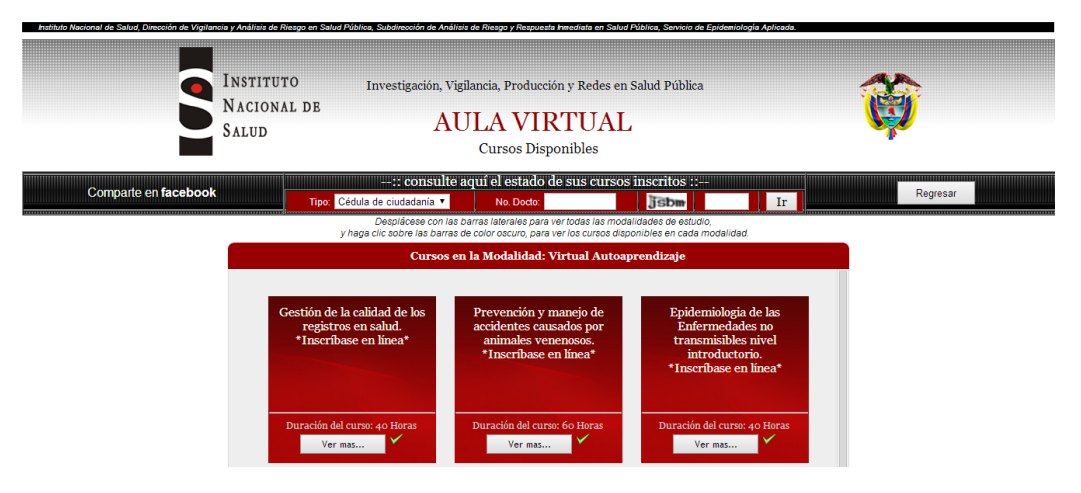

**Paso 3.** Para efectos de la ejecución del curso se debe elegir la Modalidad Virtual de Aprendizaje, de la cual se selecciona:

> Es necesario dar clic en el botón que indica la flecha, al dar clic la plataforma nos muestra la siguiente información:

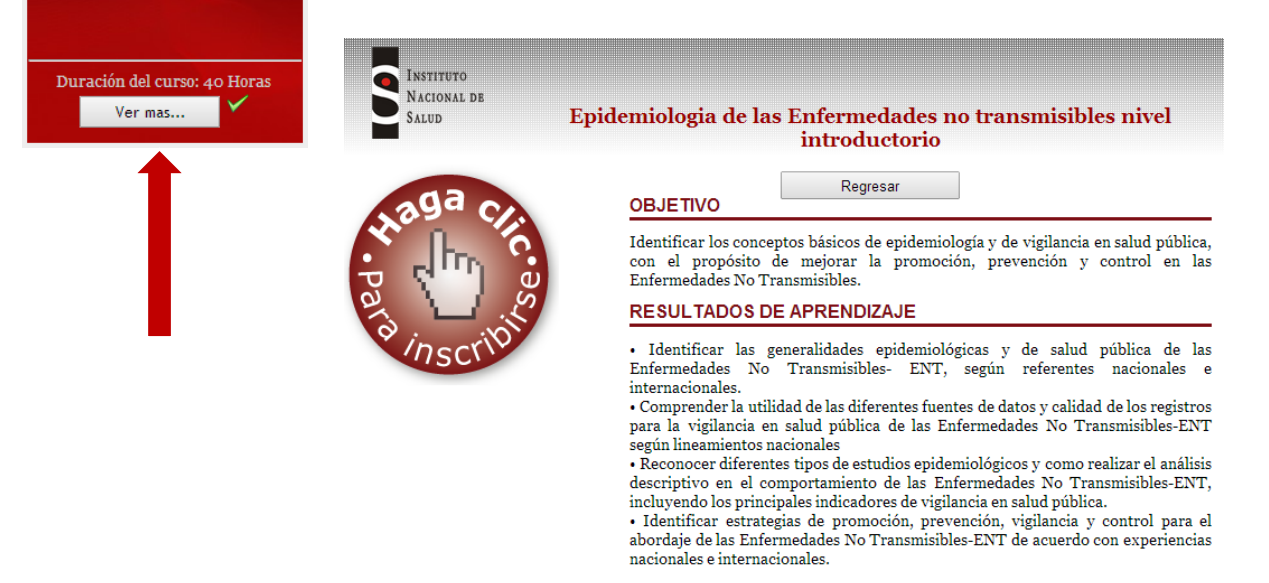

### **EPIDEMIOLOGIA**

INSTITUTO DEPARTAMENTAL DE SALUD - ENFERMEDADES CRONICAS NO TRANSMISIBLES

**Paso 4.** Para realizar la inscripción al curso, se debe dar clic en este botón:

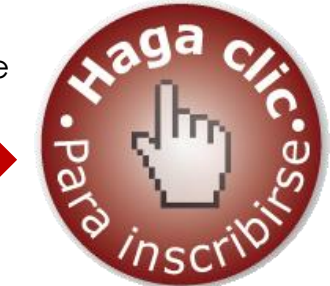

**Paso 5.** Redirección a la siguiente página donde se solicita el ingreso de los datos personales del usuario para ser matriculado y registrado.

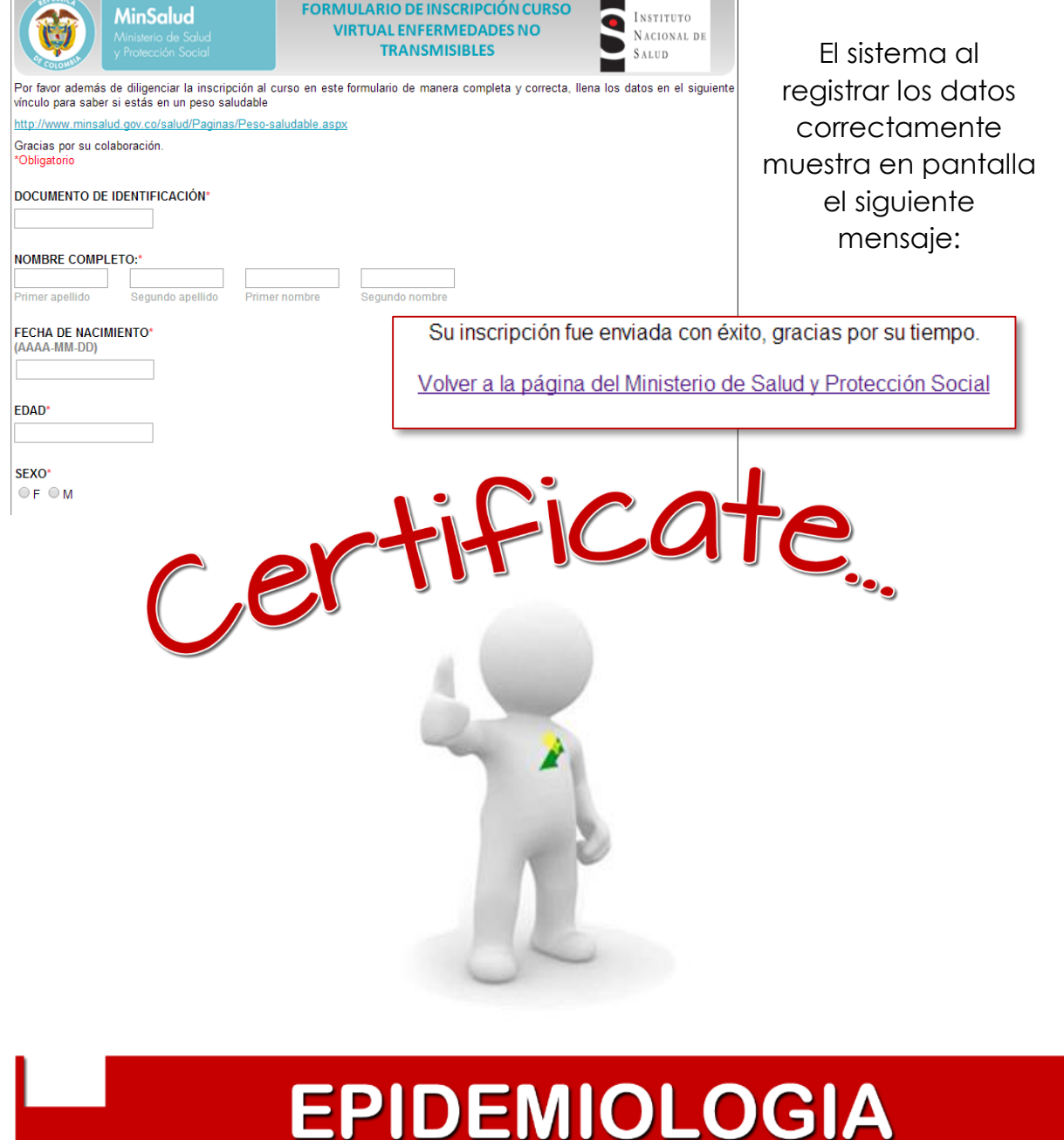